## http://www.sie.dendai.ac.jp/ds/

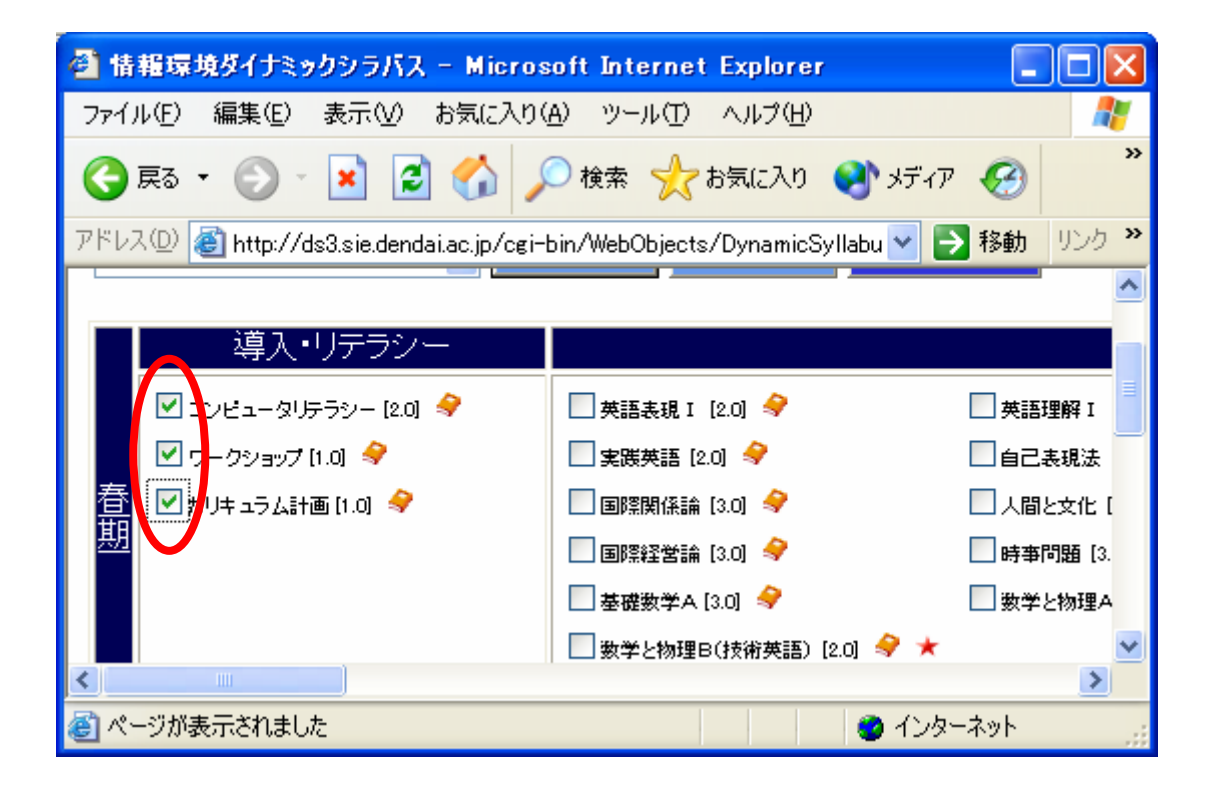

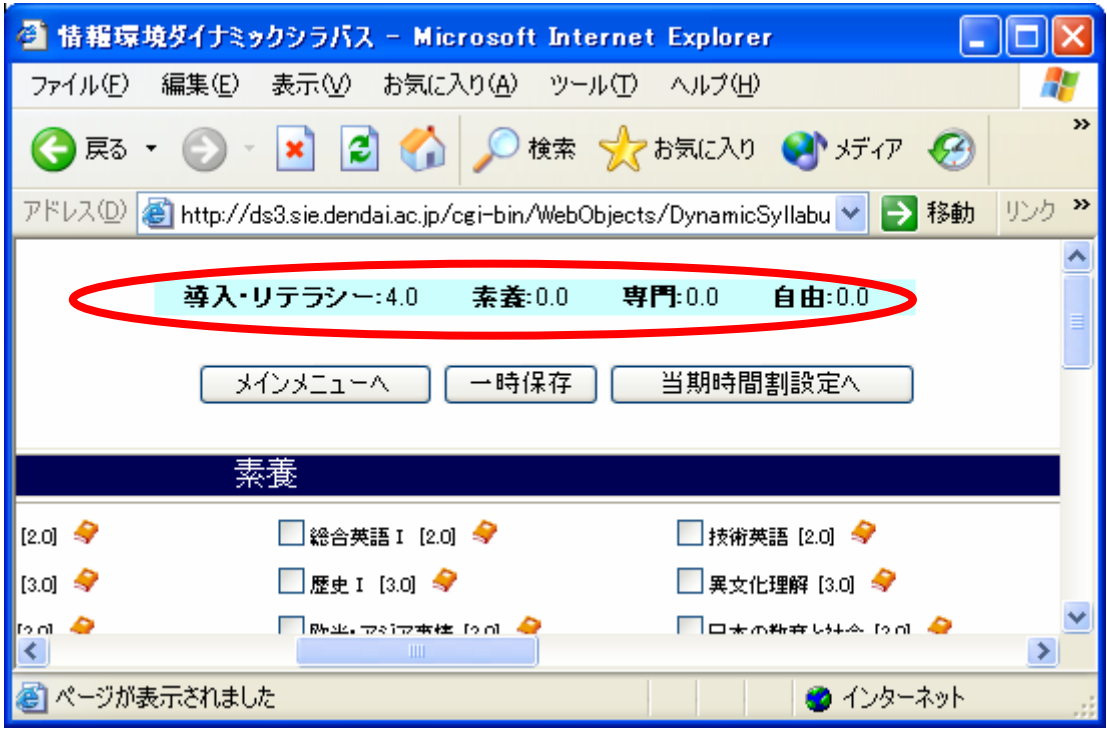

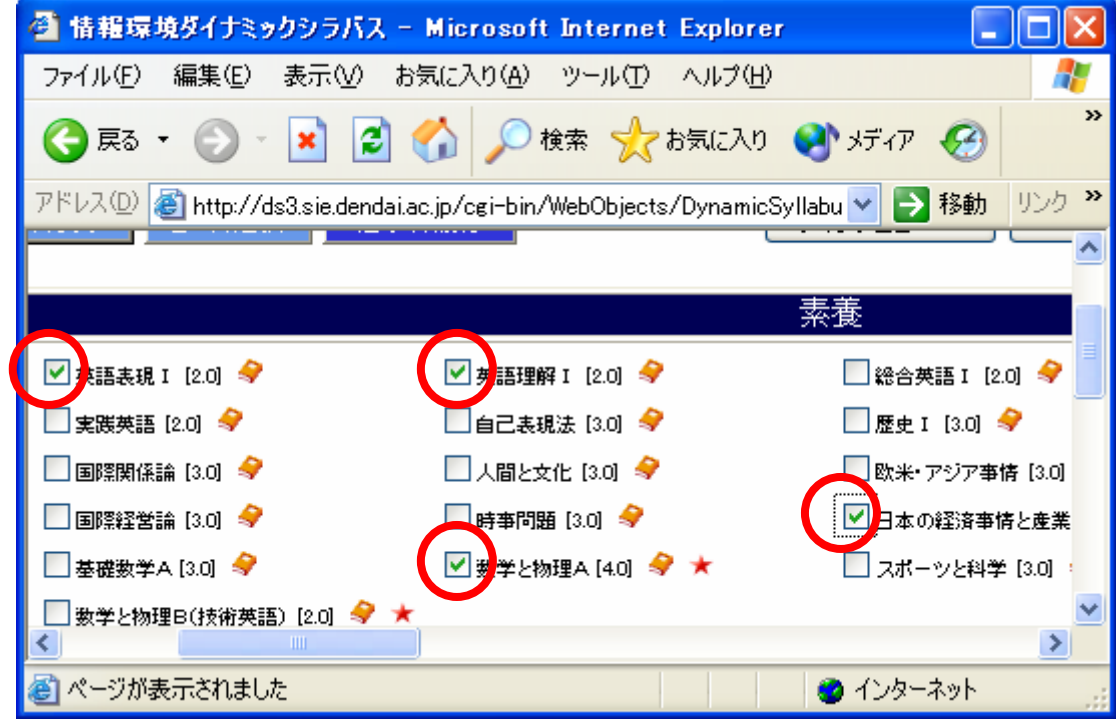

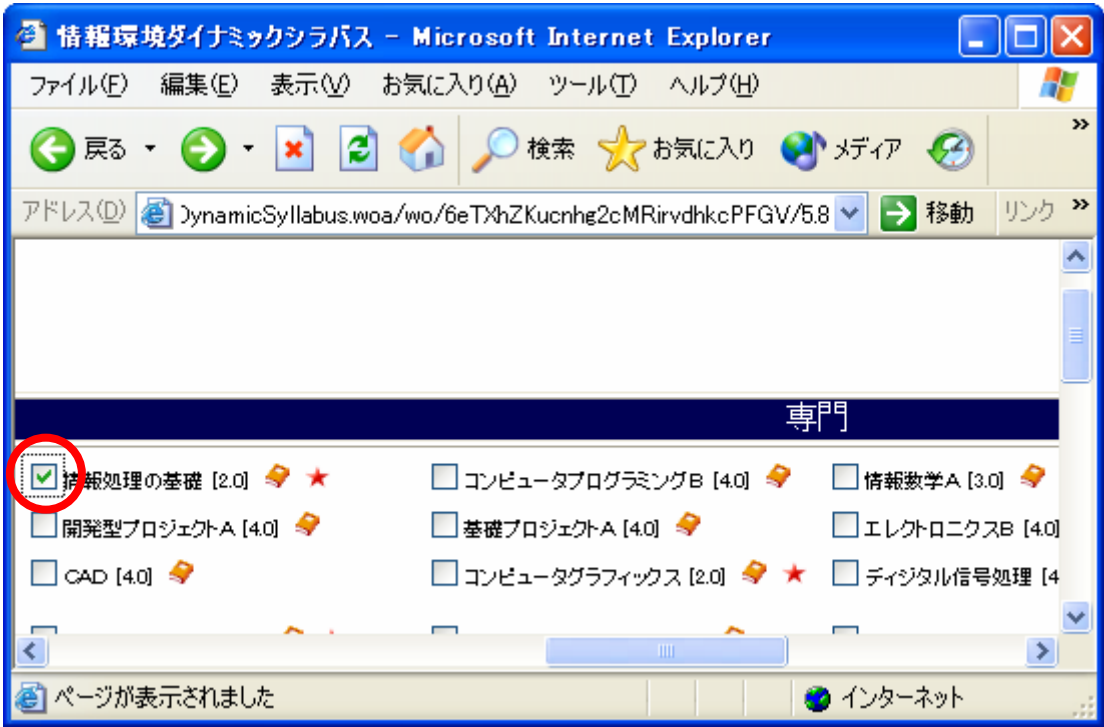

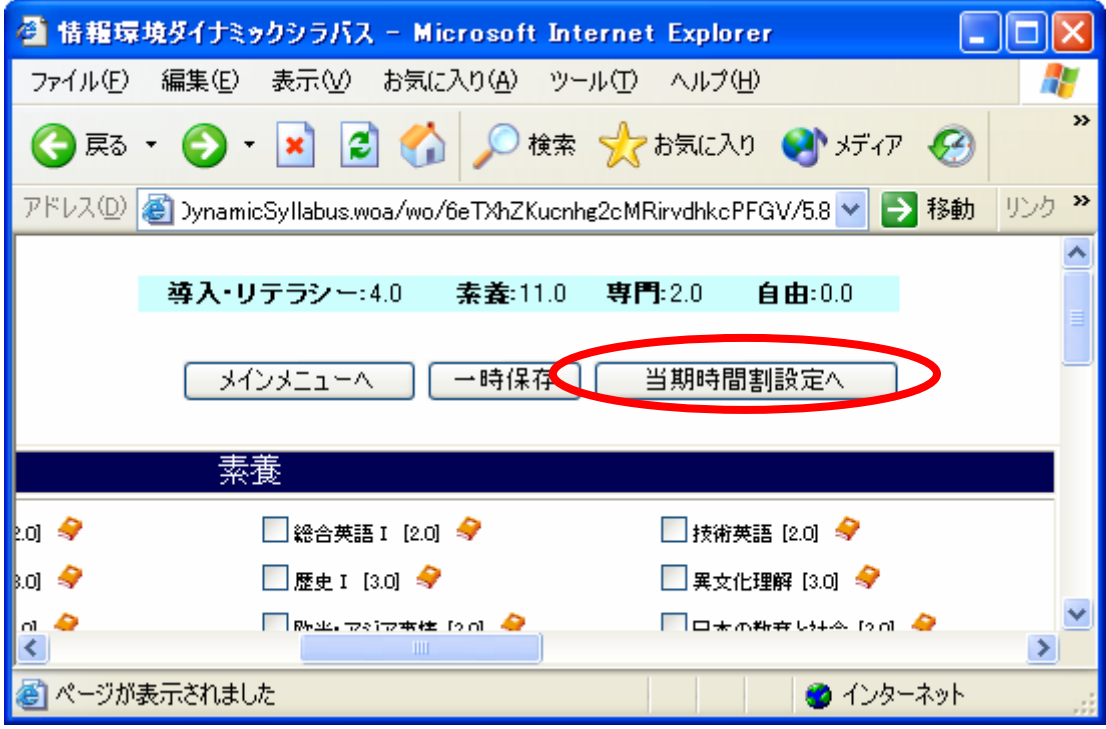

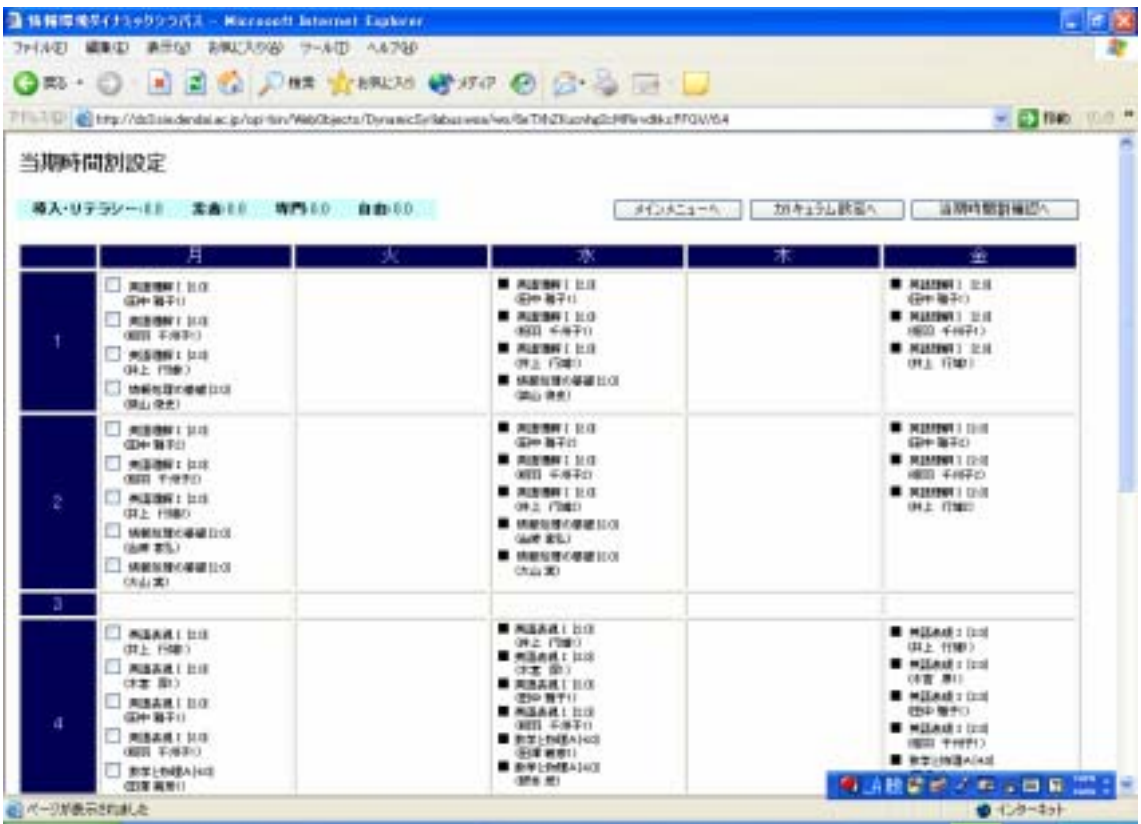

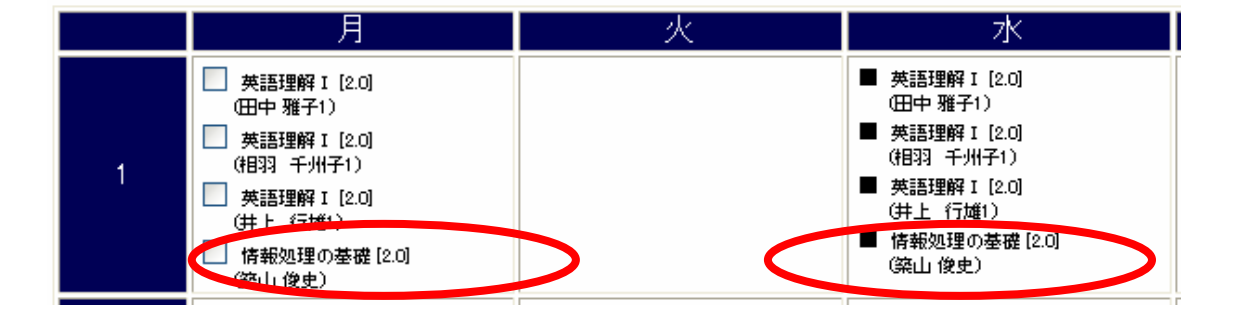

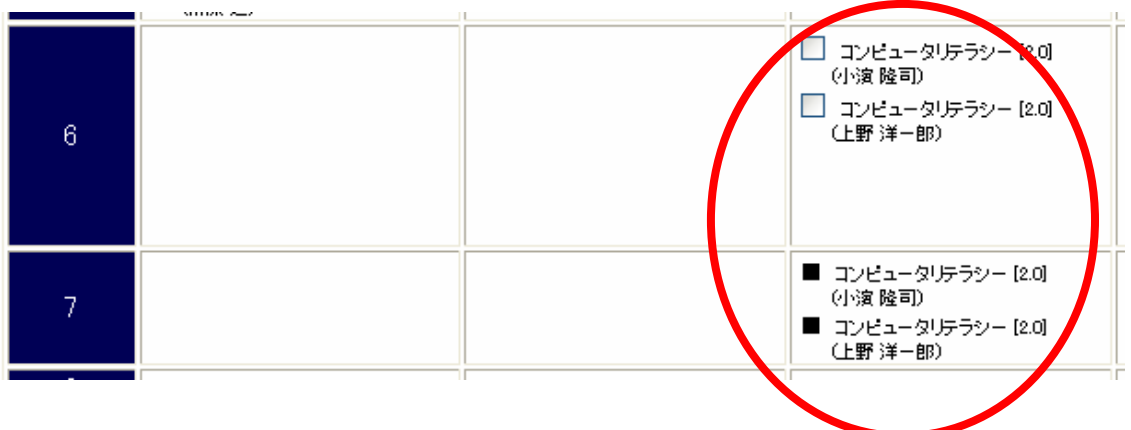

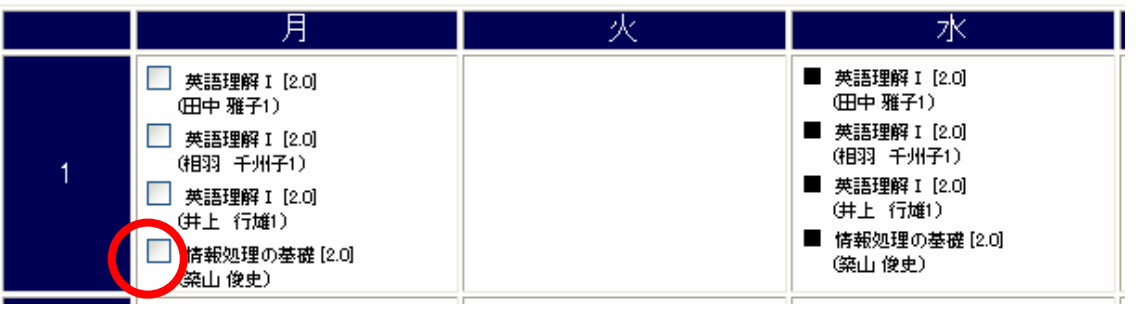

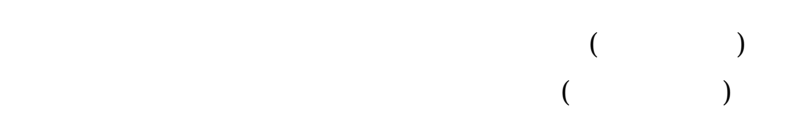

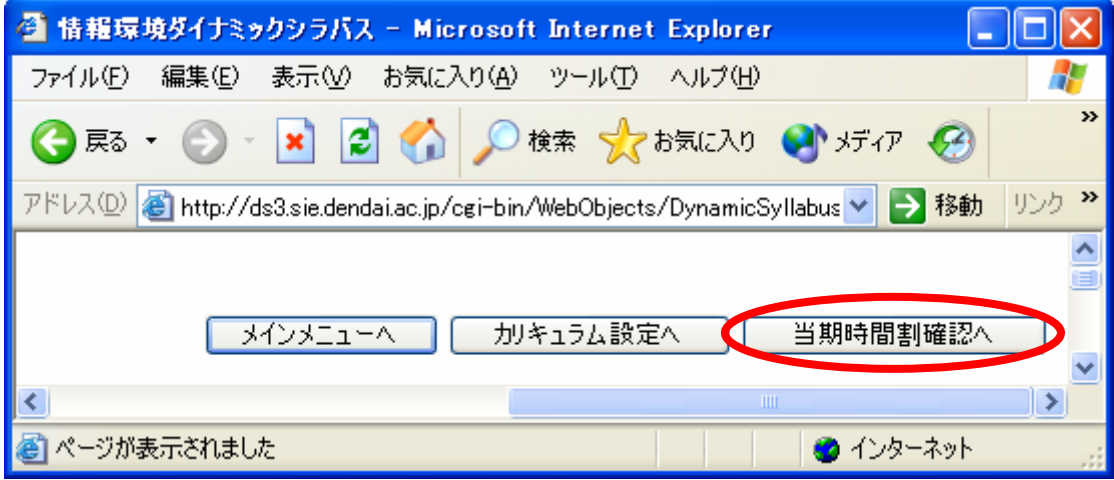

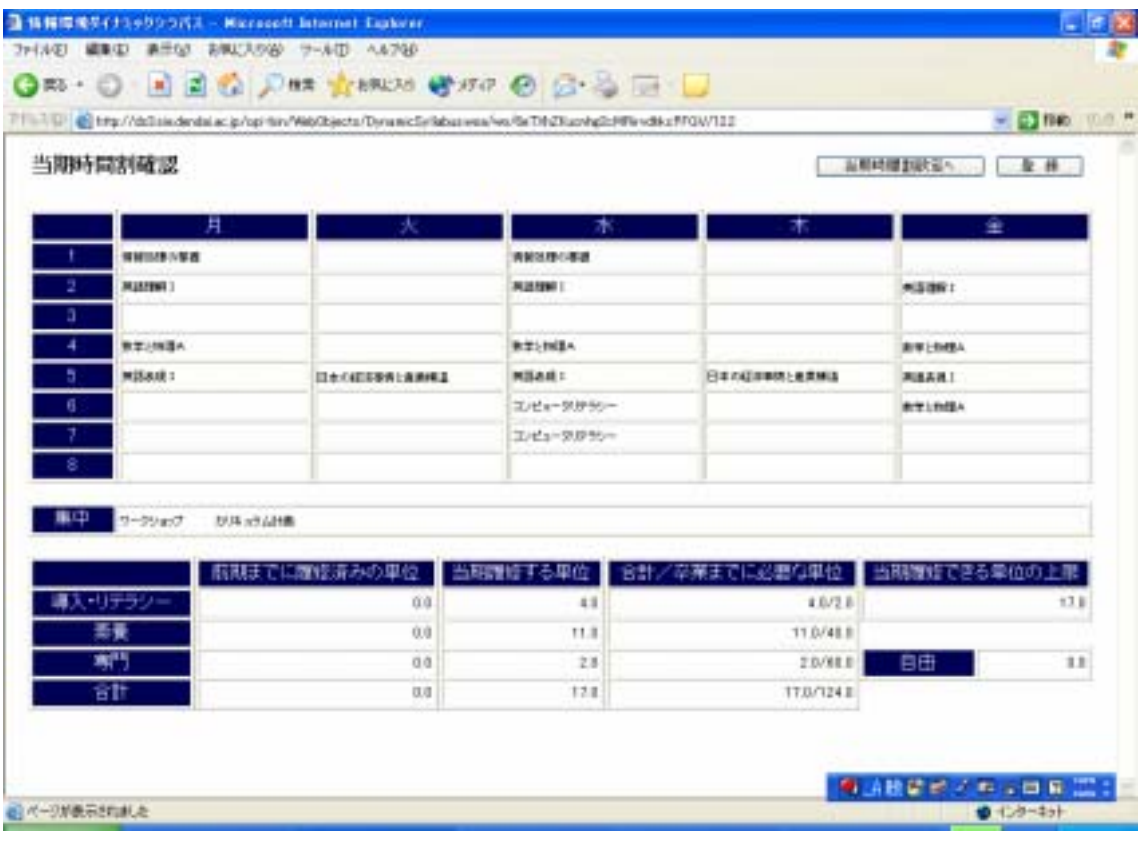